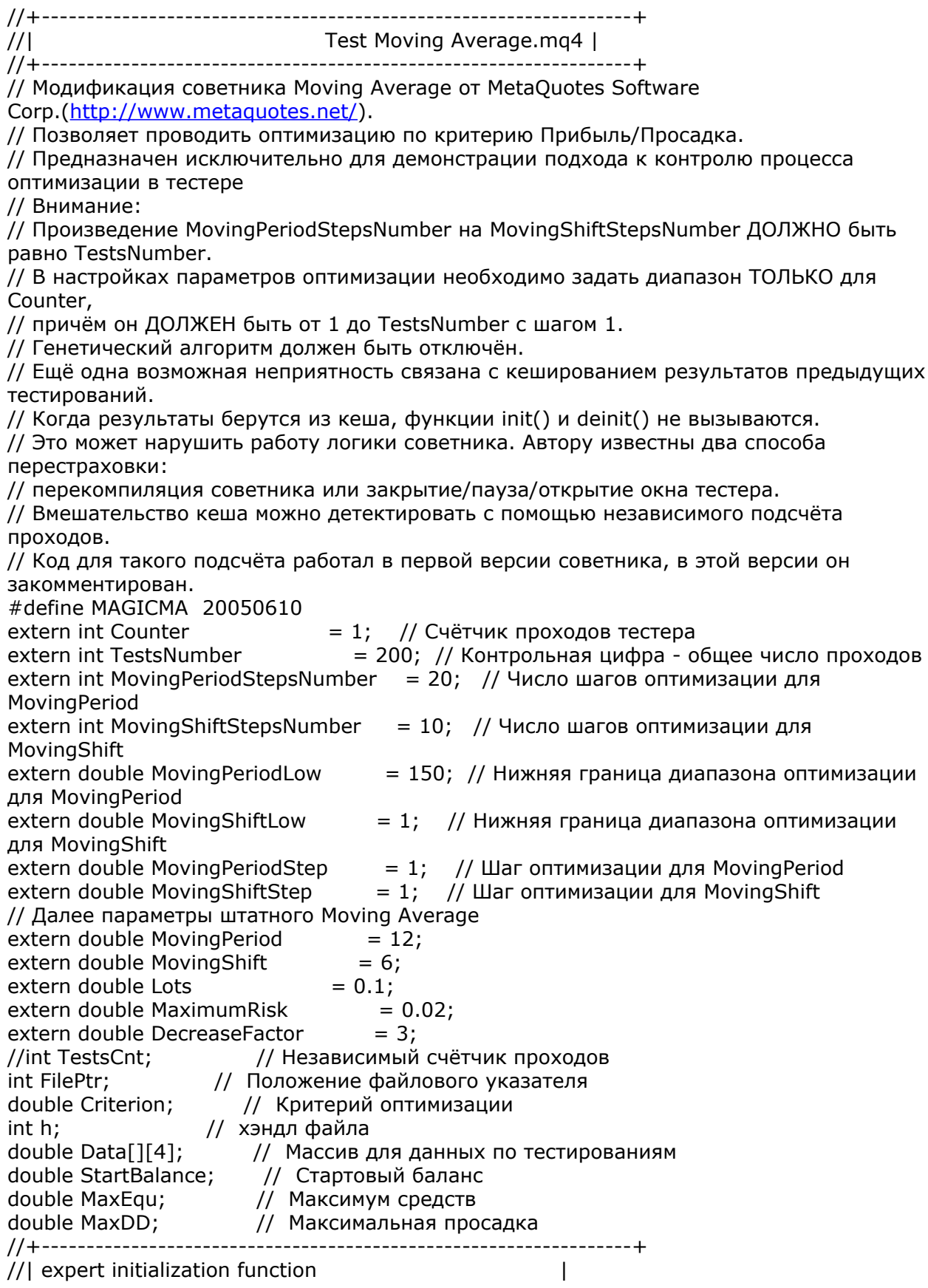

//+------------------------------------------------------------------+ int init()  $\{$ // Пусть наша добавка к коду будет включаться только в тестере // и при условии отличного от нуля количества проходов. if (IsTesting() && TestsNumber > 0) { // Для ускорения процесса будем поддерживать сквозной указатель файловой позиции // с помощью глобальной переменной FilePtr // На первом проходе инициализируем её нулём. if (GlobalVariableCheck("FilePtr")==false  $||$  Counter == 1) {  $FilePtr = 0$ ; GlobalVariableSet("FilePtr",0); } else { FilePtr = GlobalVariableGet("FilePtr"); } /\* // Код независимого счётчика проходов if (GlobalVariableCheck("TestsCnt")==false || Counter == 1) { TestsCnt =  $0$ : GlobalVariableSet("TestsCnt",0); } else { TestsCnt = GlobalVariableGet("TestsCnt"); } \*/ // Поскольку оптимизация будет производиться по счётчику, необходимо обеспечить перебор параметров MovingPeriod = MovingPeriodLow+((Counter-1)/ MovingShiftStepsNumber)\*MovingPeriodStep; MovingShift = MovingShiftLow+((Counter-1)%MovingShiftStepsNumber)\*MovingShiftStep; // Наконец, инициализируем переменные, необходимые для расчёта критерия оптимизации StartBalance = AccountBalance();  $MaxEqu = 0$ ;  $MaxDD = 0$ : } return(0); } //+------------------------------------------------------------------+ //| expert deinitialization function | //+------------------------------------------------------------------+ int deinit()  $\{$ // Здесь нам небходимо подвести итог тестирования, запомнить его, // а также принять меры для передачи информации следующей реинкарнации советника. if (IsTesting() && TestsNumber > 0) { /\* // Код независимого счётчика проходов TestsCnt++; GlobalVariableSet("TestsCnt",TestsCnt); \*/ // Рассчитаем критерий оптимизации if (AccountEquity() > MaxEqu) MaxEqu = AccountEquity(); if (MaxEqu-AccountEquity() > MaxDD) MaxDD = MaxEqu-AccountEquity(); Criterion = (AccountBalance()-StartBalance)/MaxDD;

```
// Теперь займёмся передачей информации. Помимо критерия оптимизации будем
записывать
// значения оптимизируемых параметров и номер прохода тестера.
// Мы должны обработать три ситуации: первый запуск, последний запуск и всё
остальное.
// Для их разделения будем использовать счётчик проходов тестера (Counter).
  if (Counter == 1) {
// Первый проход, создаём/обнуляем файл данных.
    h=FileOpen("test.txt",FILE_CSV|FILE_WRITE,';');
    FileWrite(h,Criterion,MovingPeriod,MovingShift,Counter);
// Запомним в глобальной переменной положение файлового указателя после записи
    FilePtr = FileTell(h);GlobalVariableSet("FilePtr",FilePtr);
    FileClose(h);
  } else {
// После того как первый запуск обработан, данные в файл будем дописывать
    h=FileOpen("test.txt",FILE_CSV|FILE_READ|FILE_WRITE,';');
// Пришло время воспользоваться записанным в глобальной переменной файловым
указателем
    FilePtr = GlobalVariableGet("FilePtr");
    FileSeek(h,FilePtr, SEEK_SET);
    FileWrite(h,Criterion,MovingPeriod,MovingShift,Counter);
// И снова запомним положение файлового указателя
    FilePtr = FileTell(h);GlobalVariableSet("FilePtr",FilePtr);
// Теперь вспомним о последнем запуске
    if (Counter == TestsNumber) {
// Нужно обработать результаты оптимизации
// Подготовим массив для данных
     ArrayResize(Data,TestsNumber);
// Возвращаем файловый указатель в начало
     FileSeek(h,0,SEEK_SET);
// Читаем результаты всех тестирований из файла
     int i = 0:
     while (i<TestsNumber && FileIsEnding(h)== false) {
      for (int j=0;j<4;j++) {
       Data[i][j]=FileReadNumber(h);
      }
      i++;}
// И сортируем массив по нашему критерию оптимизации
     ArraySort(Data,WHOLE_ARRAY,0,MODE_DESCEND);
// Пожалуй немного оформим результат. Для этого придётся переоткрыть файл
     FileClose(h);
     h=FileOpen("test.txt",FILE_CSV|FILE_WRITE,' ');
     FileWrite(h," Критерий"," MovingPeriod"," MovingShift"," Счётчик");
     for (i=0; i <TestsNumber;i++) {
      FileWrite(h,DoubleToStr(Data[i][0],10)," ",Data[i][1]," ",Data[i][2],"
",Data[i][3]);
     }
// Осталось убрать за собой
     GlobalVariableDel("FilePtr");
/*
// Код независимого счётчика проходов
```

```
GlobalVariableDel("TestsCnt");
*/
    }
    FileClose(h);
  }
 }
 return(0);
}<br>//+---
       //+------------------------------------------------------------------+
//| Calculate open positions |
//+------------------------------------------------------------------+
int CalculateCurrentOrders(string symbol)
 {
  int buys=0,sells=0;
//----
  for(int i=0;i<OrdersTotal();i++)
   {
    if(OrderSelect(i,SELECT_BY_POS,MODE_TRADES)==false) break;
    if(OrderSymbol()==Symbol() && OrderMagicNumber()==MAGICMA)
     {
      if(OrderType()==OP_BUY) buys++;
      if(OrderType()==OP_SELL) sells++;
     }
   }
//---- return orders volume
  if(buys>0) return(buys);
  else return(-sells);
 }
//+------------------------------------------------------------------+
//| Calculate optimal lot size |
//+------------------------------------------------------------------+
double LotsOptimized()
 {
  double lot=Lots;
  int orders=HistoryTotal(); // history orders total
  int losses=0; // number of losses orders without a break
//---- select lot size
  lot=NormalizeDouble(AccountFreeMargin()*MaximumRisk/1000.0,1);
//---- calcuulate number of losses orders without a break
  if(DecreaseFactor>0)
   {
    for(int i=orders-1;i>=0;i--)
     {
      if(OrderSelect(i,SELECT_BY_POS,MODE_HISTORY)==false) { Print("Error in
history!"); break; }
      if(OrderSymbol()!=Symbol() || OrderType()>OP_SELL) continue;
      //----
      if(OrderProfit()>0) break;
      if(OrderProfit()<0) losses++;
     }
    if(losses>1) lot=NormalizeDouble(lot-lot*losses/DecreaseFactor,1);
   }
//---- return lot size
  if(loc0.1) lot=0.1;
```

```
return(lot);
 }
//+------------------------------------------------------------------+
//| Check for open order conditions |
//+------------------------------------------------------------------+
void CheckForOpen()
 {
 double ma;
  int res;
//---- go trading only for first tiks of new bar
  if(Volume[0]>1) return;
//---- get Moving Average
  ma=iMA(NULL,0,MovingPeriod,MovingShift,MODE_SMA,PRICE_CLOSE,0);
//---- sell conditions
  if(Open[1]>ma && Close[1]<ma)
   {
    res=OrderSend(Symbol(),OP_SELL,LotsOptimized(),Bid,3,0,0,"",MAGICMA,0,Red);
    return;
   }
//---- buy conditions
  if(Open[1]<ma && Close[1]>ma)
   {
    res=OrderSend(Symbol(),OP_BUY,LotsOptimized(),Ask,3,0,0,"",MAGICMA,0,Blue);
    return;
   }
//----
 }
//+------------------------------------------------------------------+
//| Check for close order conditions |
//+------------------------------------------------------------------+
void CheckForClose()
 {
  double ma;
//---- go trading only for first tiks of new bar
  if(Volume[0]>1) return;
//---- get Moving Average
  ma=iMA(NULL,0,MovingPeriod,MovingShift,MODE_SMA,PRICE_CLOSE,0);
//----
  for(int i=0;i<OrdersTotal();i++)
   {
    if(OrderSelect(i,SELECT_BY_POS,MODE_TRADES)==false) break;
    if(OrderMagicNumber()!=MAGICMA || OrderSymbol()!=Symbol()) continue;
    //---- check order type
    if(OrderType()==OP_BUY)
     {
      if(Open[1]>ma && Close[1]<ma) OrderClose(OrderTicket(),OrderLots(),Bid,3,White);
      break;
     }
    if(OrderType()==OP_SELL)
     {
      if(Open[1]<ma && Close[1]>ma) OrderClose(OrderTicket(),OrderLots(),Ask,3,White);
      break;
     }
   }
```
//----  $\left\{ \right.$ //+------------------------------------------------------------------+ //| Start function | //+------------------------------------------------------------------+ void start() { if (IsTesting() && TestsNumber > 0) { // Для расчёта критерия оптимизации рассчитываем максимум средств и максимальную просадку if (AccountEquity() > MaxEqu) MaxEqu = AccountEquity(); if (MaxEqu-AccountEquity() > MaxDD) MaxDD = MaxEqu-AccountEquity(); } //---- check for history and trading if(Bars<100 || IsTradeAllowed()==false) return; //---- calculate open orders by current symbol if(CalculateCurrentOrders(Symbol())==0) CheckForOpen(); else CheckForClose(); //---- } //+------------------------------------------------------------------+